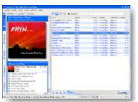

"Amarok" est l'un des grands lecteurs audio pour Linux (mais aussi pour d'autres systèmes sous UNIX). Disposant d'une belle interface, complet dans ses compatibilités de fichiers et très riche en fonctionnalités, ce logiciel est à découvrir d'urgence.

## **Amarok**

> " http://amarok.kde.org/wiki/Fr:Download "

## **Guide complet d'utilisation**

> " [http://docs.kde.org/development/fr/extr](http://amarok.kde.org/wiki/Fr:Download)agear-multimedia/amarok/index.html "

 > Les lecteurs audio, quel que soit le système d'exploitation, restent très populaires, malgré le dév[eloppement des lecteurs universels capables de lire en plus les vidéos, DVD,](http://docs.kde.org/development/fr/extragear-multimedia/amarok/index.html) etc. La raison principale en est que les lecteurs spécialisés offrent souvent un son de meilleur qualité et des fonctionnalités particulières à l'écoute audio.

Amarok est un excellent exemple de ce type de lecteur qui assure pleinement sa fonction. Il est disponible pour différents noyaux ou distributions Linux, mais aussi pour FreeBSD, etc. Différentes options de téléchargement sont également proposées suivant votre distribution Linux. Il est donc impossible d'indiquer ici un poids de téléchargement car cela est très variable.

Le nom Amarok a été choisi en l'honneur de l'album de Mike Oldfield !

Son interface est très belle et très claire, malgré la grande richesse des fonctionnalités présentes.

On peut, par exemple, noter différents liens sur Internet qui permettent d'obtenir un tas d'informations sur les morceaux, les paroles, ou les artistes.

Amarok supporte l'iPod, mais aussi des sites comme Last.fm.

Un lecteur très complet et qui ne devrait pas décevoir les mélomanes.